## Motor de Jogos e Arquitetura Arquitetura e game loop

Slides por: Gustavo Ferreira Ceccon (gustavo.ceccon@usp.br) Fabrício Guedes Faria (fabricio.guedes.faria@usp.br)

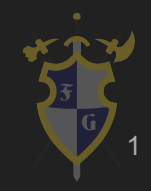

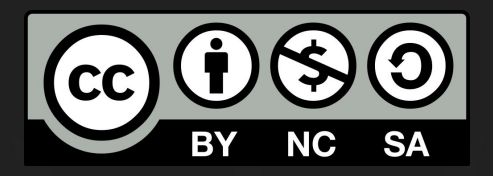

## Este material é uma criação do Time de Ensino de Desenvolvimento de Jogos Eletrônicos (TEDJE) Filiado ao grupo de cultura e extensão Fellowship of the Game (FoG), vinculado ao ICMC - USP

Este material possui licença CC By-NC-SA. Mais informações em: https://creativecommons.org/licenses/by-nc-sa/4.0/ 2

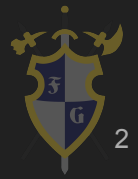

## Objetivos

- ➔ Conceitos básicos de um motor de jogos
- → Arquitetura e estruturas de um jogo
- $\rightarrow$  Game loop
- ➔ Modelos de programação
- → Mostrar exemplos na Unity

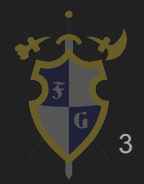

## Índice

- 1. Introdução
- 2. Arquitetura e Estrutura
- 3. Game Object
- 4. Game Loop

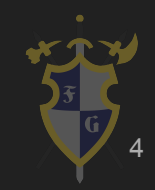

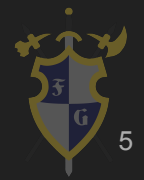

#### O que é um jogo (termos técnicos)?

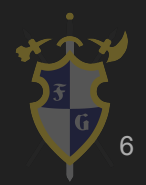

#### "Soft Real-Time Interactive Agent-Based Computer Simulation"

#### **Jason Gregory, Arquitetura de Motor de Jogos**

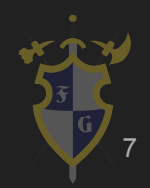

- $\rightarrow$  Computer Simulation
	- ◆ Simulação de um mundo virtual
	- ◆ Modelos matemáticos e físicos do mundo real
	- ◆ Modelos mais acurados devido a evolução dos algoritmos e poder computacional

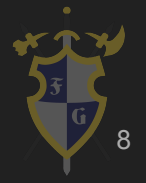

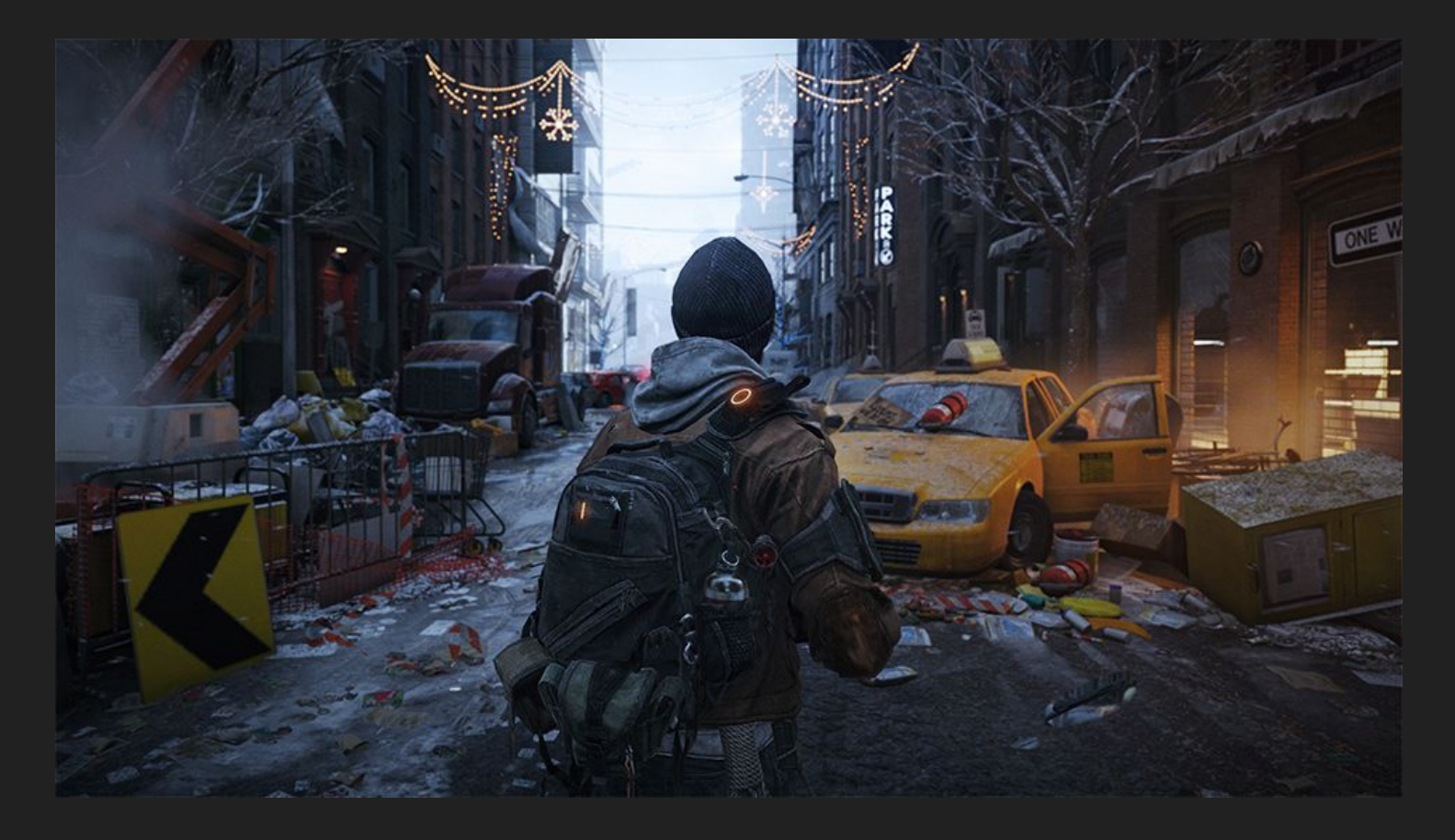

#### Tom Clancy's The Division (2016)

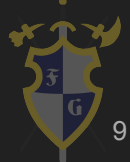

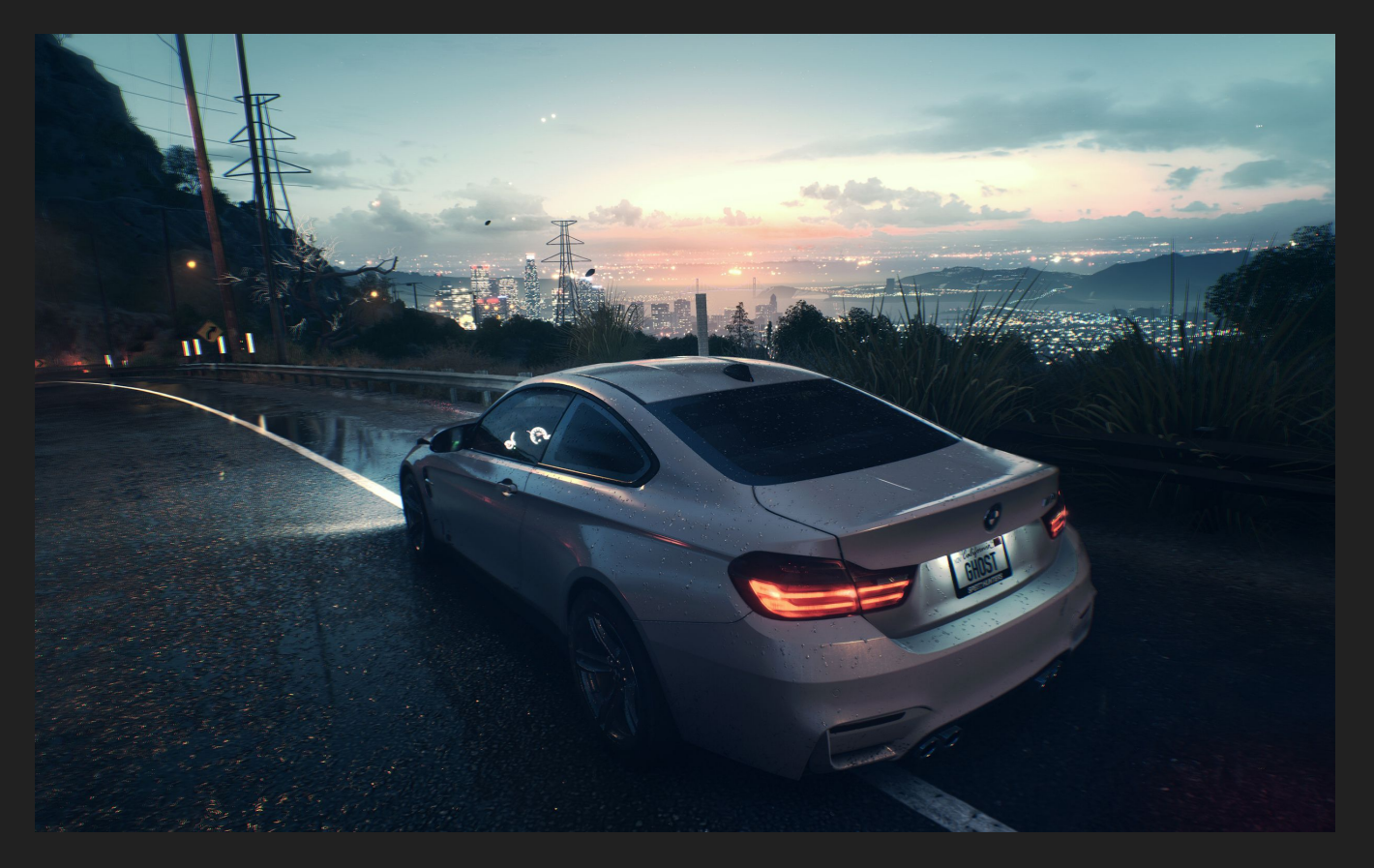

#### Need for Speed (2015)

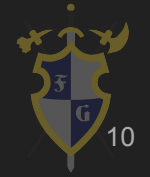

- → Interactive Agent-Based
	- Orientado a objetos/agentes, ou seja, tem características e comportamentos definidos
	- Jogo interativo, que reage ao comandos do jogador, caso contrário, seria um filme/animação

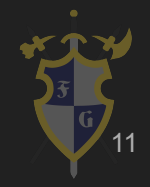

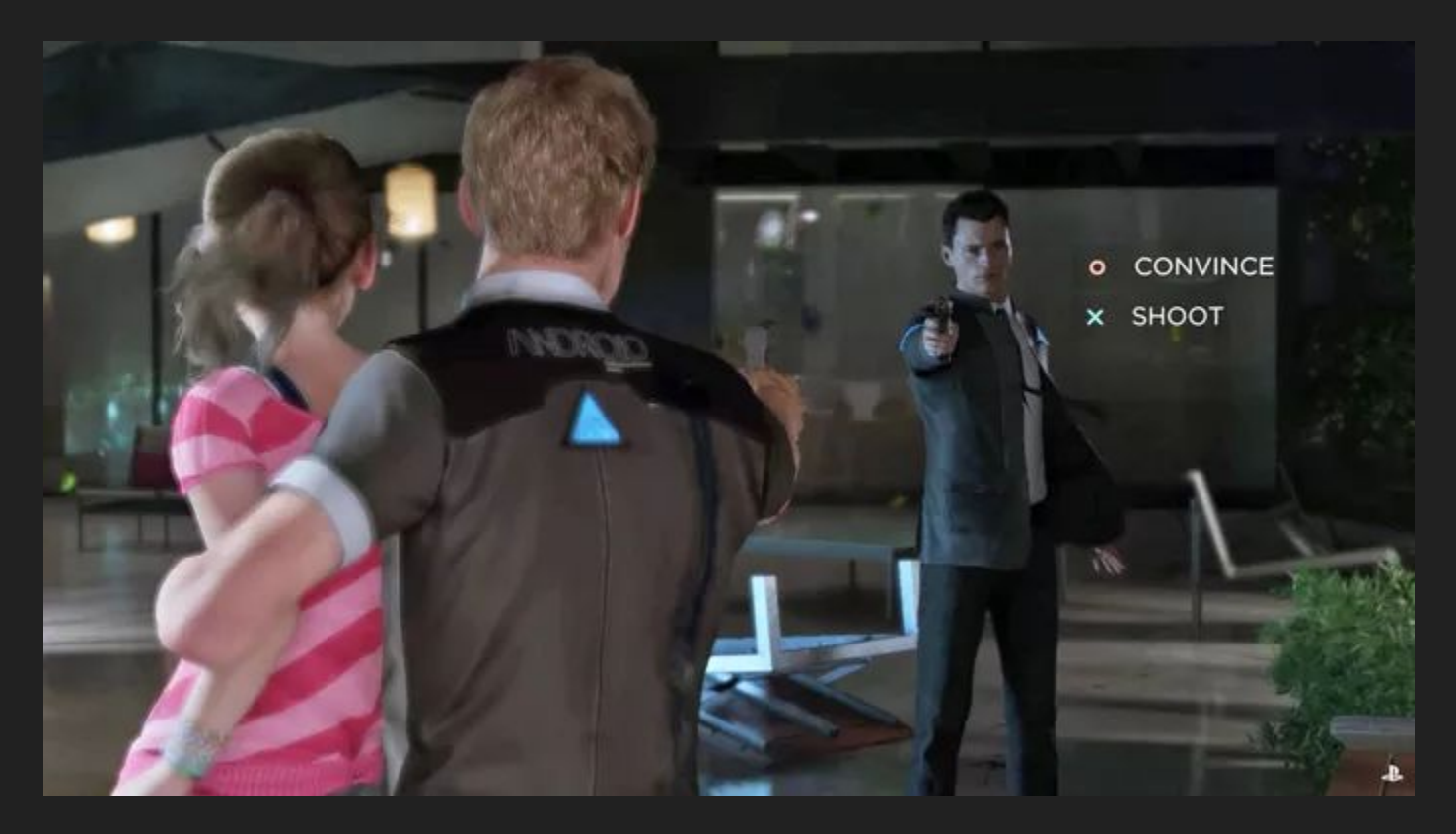

#### Detroit: Become Human (2018)

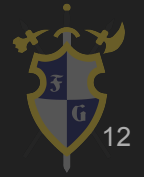

- $\rightarrow$  Real-Time
	- $\bigcirc$  60 FPS = 16.666666 ms
	- $\bigcirc$  30 FPS = 33.3333333 ms
	- $\triangle$  24 FPS = 41.666666 ms
	- Alguns jogos a CPU pode ser o gargalo, em outros jogos, a GPU pode ser

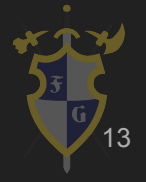

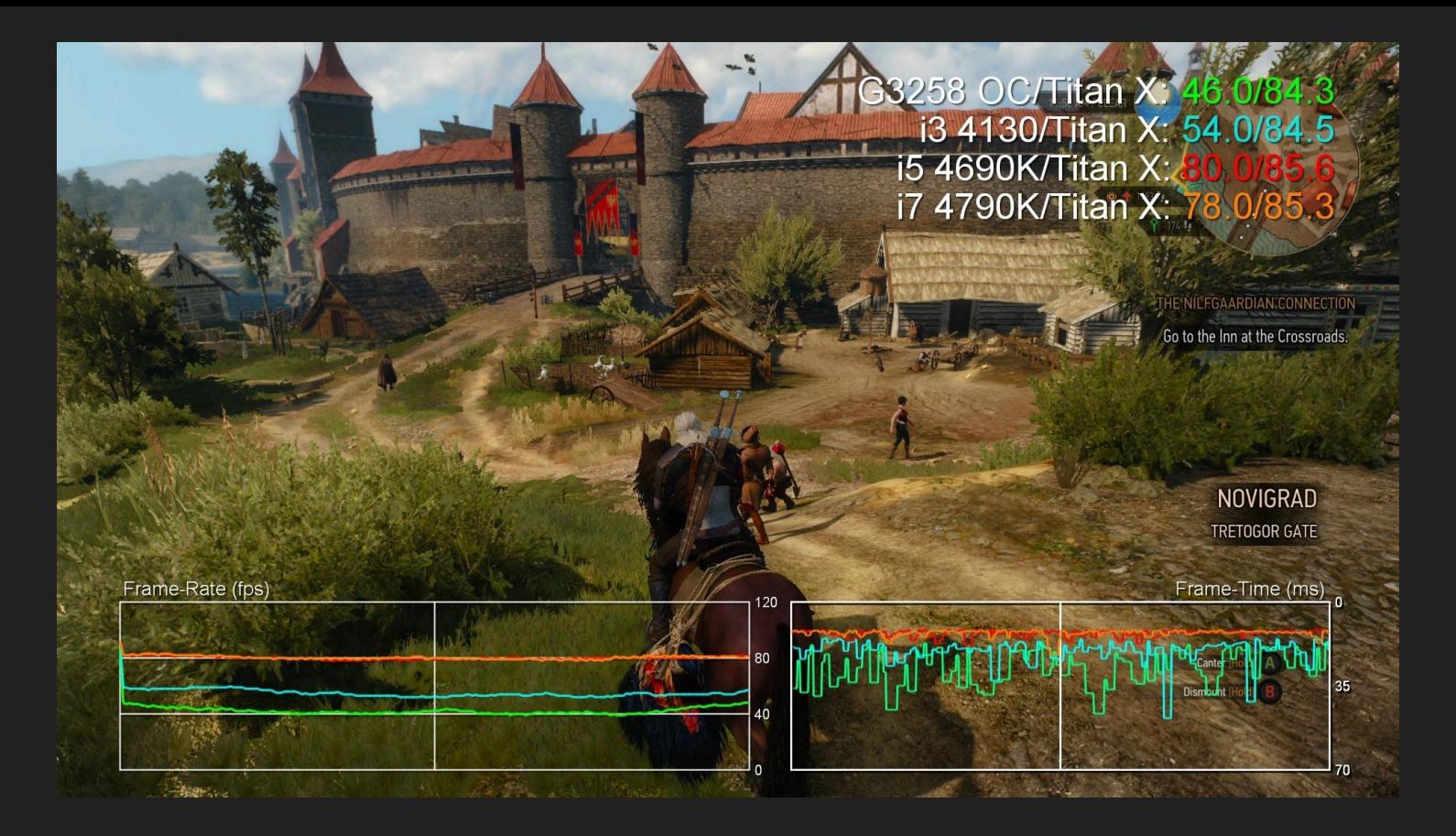

#### The Witcher 3 (2015)

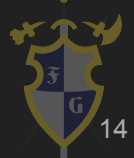

➔ Soft System

◆ Recuperável no caso de fps drop, uma perda de pacote (network), imprecisões de cálculos etc.

Ao contrário de Hard Systems, que podem ser sistemas críticos

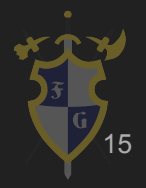

- ➔ O que é um motor de jogos (game engine)?
	- Estrutura fundamental, base de todo jogo
		- Pode conter partes específicas de gêneros de jogos
	- Contém os módulos essenciais, como gráficos, física, detecção de input, áudio e IA

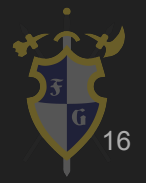

#### $\rightarrow$  História breve

- Arcades eram *hardware-specific* (1 jogo = 1 máquina)
- Os primeiros consoles tinham um cartucho para cada jogo
- Evoluiu para CDs, com maior capacidade de armazenamento
- Ao poucos foram aproveitando código comum entre jogos similares (Quake e outros FPS, RAGE)
- ◆ O mercado de engines começou a crescer (Unreal e Source)
- Unity, Unreal 4, CryEngine novos modelos de negócio (open-source, porcentagem de lucro, licença mensal)

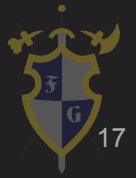

#### → O que oferece?

- ◆ Interface com o programador e designer (editor)
- Funções básicas como renderizar *mesh*, tocar sons, aplicar transformações etc., além de estruturas básicas que representam os objetos
- Exportação para múltiplas plataformas

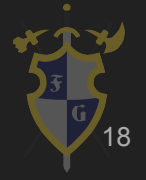

- → Por que estudar?
	- ◆ Funcionamento do hardware e software, além do conhecimento de como funciona por trás do game design
	- Aplicação de diversas áreas da computação, aprendidas num curso de Ciências da Computação
	- Interessante para empresas de jogos AAA

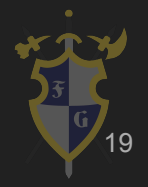

- **Vantagens** 
	- ◆ Modularização, um código mais organizado e independente
	- Reaproveitamento, podendo usar em múltiplos jogos
	- Flexível, fácil mudança do código do jogo e adaptação
	- Atender múltiplas plataformas

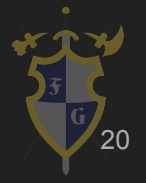

- $\rightarrow$  Desvantagens
	- ◆ Ficar preso à engine e o que ela oferece
	- Performance muitas vezes precisa ser trabalhada
	- ◆ Necessário se familiarizar com o funcionamento de uma ferramenta

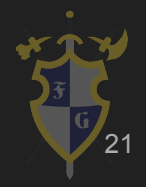

- ➔ Por onde começar?
	- ◆ Escolha plataformas, tanto do editor (se existir) e de exportação
	- Escolha de paradigma e de linguagem, além de quais bibliotecas externas e ferramentas de desenvolvimento (version control, IDE)
	- Estruturação e arquitetura da engine, além de que área cobre a sua engine
	- Bottom-up development vs. Top-down development

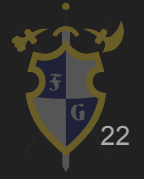

- $\rightarrow$  Exemplos
	- ◆ [Quake Family](https://github.com/id-Software) (Doom, Quake, Medal of Honor)
	- [Unreal Family](https://www.unrealengine.com/en-US/what-is-unreal-engine-4) (Unreal Tournament e Gears of War)
		- Atualmente uma das mais usadas pelas AAA
	- ◆ <u>[Source Engine](https://developer.valvesoftware.com/wiki/Main_Page)</u> (muitos jogos da Valve)
	- <u>[Unity](https://unity3d.com/)</u> (muitos jogos indies)
	- [CryEngine](https://www.cryengine.com/) (Crysis, Far Cry)

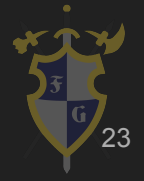

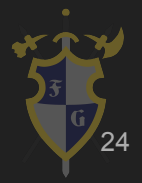

## Tudo o que a engine já oferece a você: [Exemplo completo](http://i.stack.imgur.com/jaKUP.png)

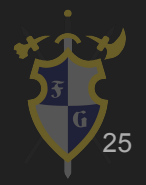

- ➔ Estruturação geral da interface de uma engine
	- ◆ Game/World/Window Simulação do jogo como seria na build final
	- ◆ Scene/Level Área principal de montagem do jogo (níveis inteiros ou pedaços de mapa) e edição de objetos
	- ◆ Entity/Actor/Game Object Qualquer elemento do jogo que possui um comportamento ativo

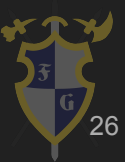

- ➔ Hierarquia de uma cena em árvore
	- Útil para aplicar transformações relativas e globais
	- ◆ Usado principalmente na construção do level, pois facilita o posicionamento e interação
	- Jeito intuitivo de mexer com objetos

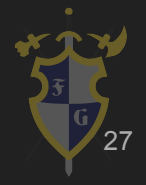

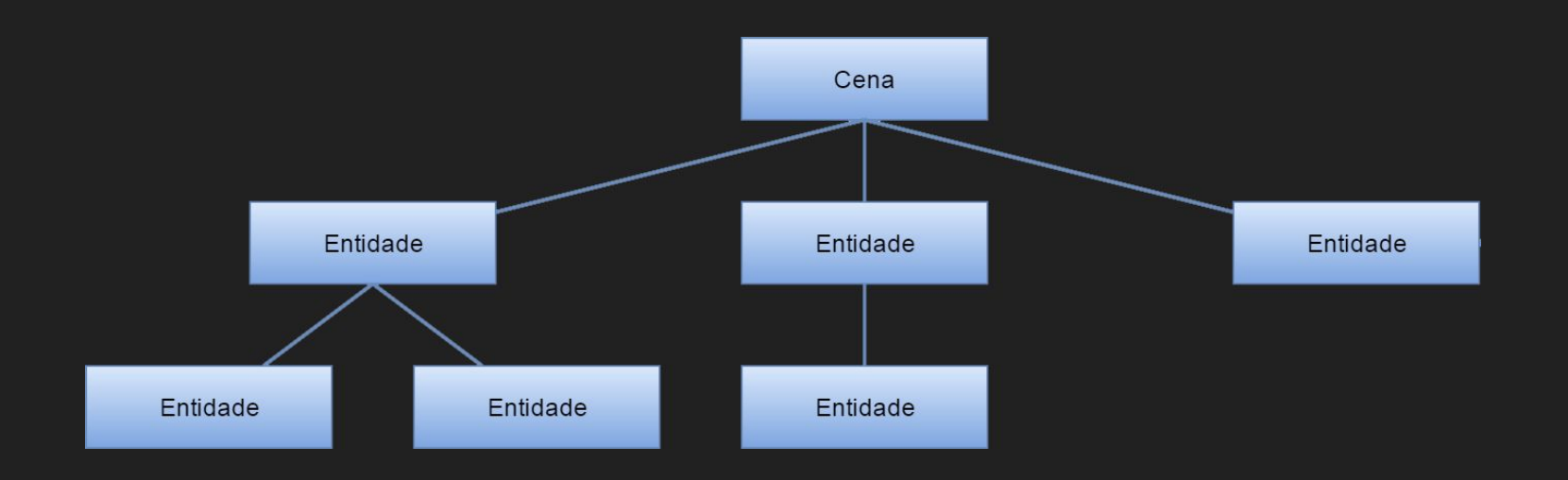

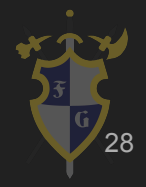

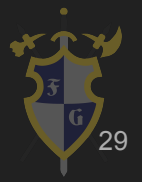

- ➔ Programação imperativa
	- Simples e direto, sem muito problema na implementação
	- Eficiente, porque é mais próxima de linguagem de máquina
	- Uso de ponteiro de funções pode levar a bugs

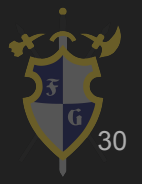

- ➔ Programação orientada a objeto
	- ◆ Classes cobrem tanto dados quanto comportamento
	- Pode se fazer uso de herança, polimorfismo etc.
	- Bom reaproveitamento de código e extensível
	- Número de classes pode subir exponencialmente, muita generalização pode aumentar a carga de trabalho

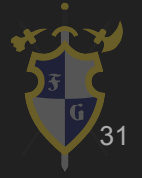

- ➔ Composição (Componentes)
	- $\blacklozenge$  Adicionar pequenos comportamentos e atributos comuns em cada objeto invés de herdá-los
	- Cada script representa um componente e cada objeto contém um vetor de componentes
	- É possível representar todos scripts como uma matriz também

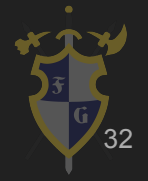

- ➔ Composição (Componentes)
	- A dependência entre componentes e objetos pode complicar a execução dos scripts
		- Se um script depende de outro script, isso pode quebrar o paralelismo, uma das vantagens de usar composição
		- A comunicação entre objetos e scripts fica pesada
	- Nem sempre é trivial separar as funcionalidades
	- Pode ser overkill para jogos pequenos o suficiente

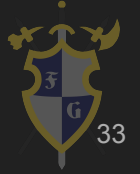

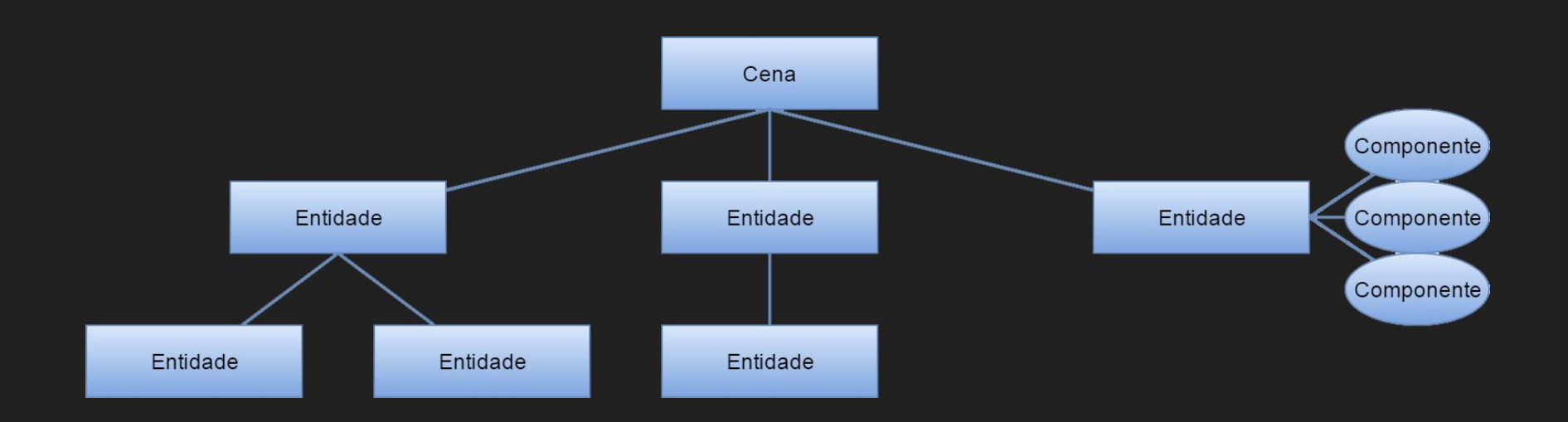

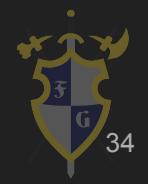

- ➔ Melhor de dois mundos (híbrido)
	- ◆ Usar pouca herança (árvore pequena) e o suficiente de composição (para as funcionalidades) para facilitar o desenvolvimento
	- Maior parte das engines usam

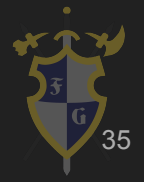

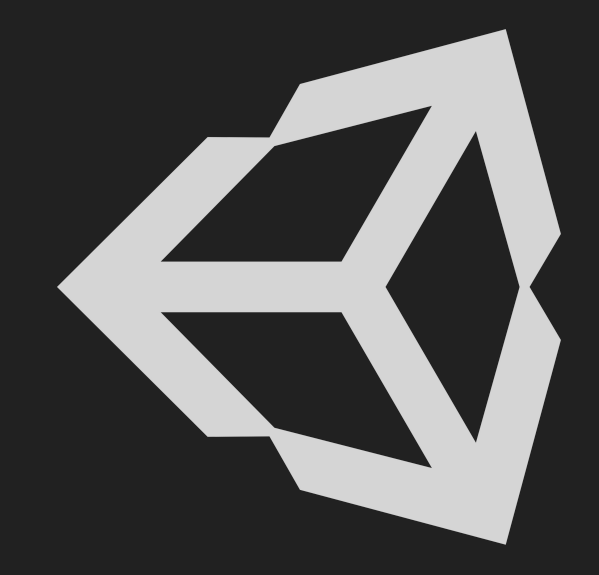

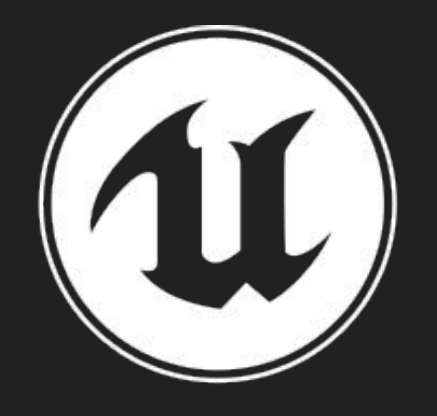

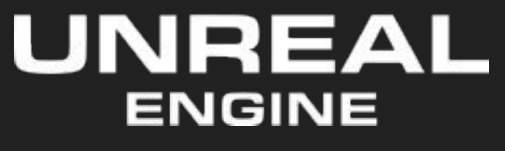

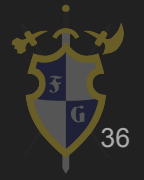
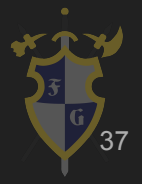

- ➔ Jogos eletrônicos são simulações de um mundo virtual, além disso sabemos que eles são programas de tempo real
	- Precisamos processar toda informação e apresentá-la no menor tempo possível constantemente
- ➔ Frames Per Second (FPS) é uma medida de quantos quadros conseguimos renderizar por segundo, mas por baixo é muito mais que isso

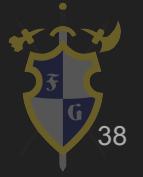

- ➔ Temos que mostrar por volta de 24 48 fps, porém também temos que lidar com várias outras coisas
	- Audio, Input, AI, Networking etc.
- ➔ Todo frame temos iterações de processamento dessas coisas e o laço dessas iterações se chama Game Loop
	- A ordem e quantidade de processamento dedicado depende da escolha do game loop e da arquitetura do jogo

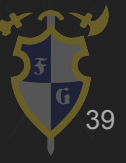

- ➔ Vamos tentar montar o game loop:
- → Objetivo:
	- ◆ Renderizar frames, que atendam expectativas do jogador
- ➔ Problemas:
	- O que processar?
	- Quanto processar?
	- Em que ordem processar?

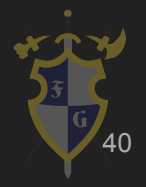

#### ➔ Tipos

- Simples: CPU-dependent
- Simples com dt: CPU-independent
- Simples com dt fixo: CPU rápida simulando CPU-dependent
- Catch-up simples: atualiza de acordo com o tempo de render
- Catch-up com extrapolação: atualiza de acordo com o tempo de render e extrapola o restante
- **Frame skipping**

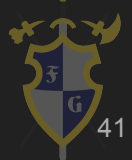

#### Game Loop - Simples

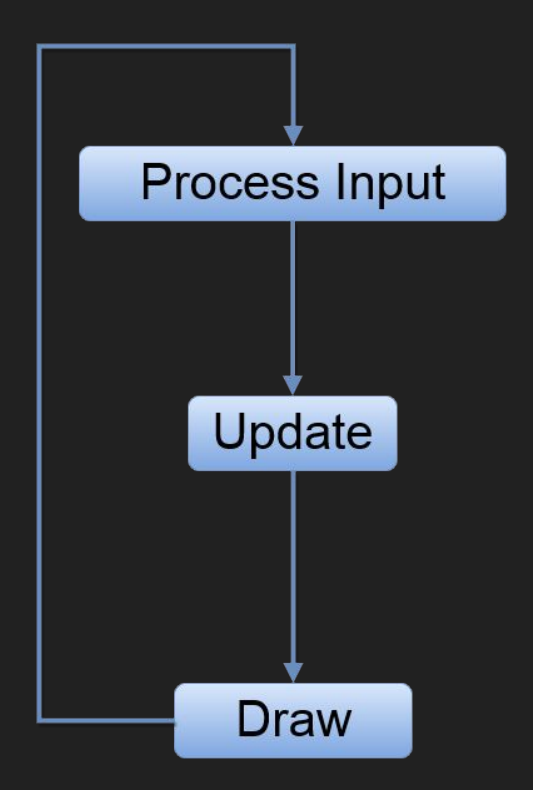

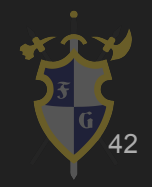

#### Game Loop - Simples

```
while (!done)
{
   input(); //atualiza estados
   update(); //sem param.
   draw(); //sem param.
}
```
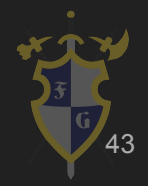

- ➔ Qual o problema com esse tipo de game loop?
	- Diferentes CPUs tem diferentes resultados
	- ◆ Por isso CPU-dependent
	- ◆ Exploits/glitches/bugs baseados em FPS muito alto ou muito baixo

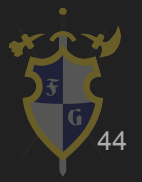

- ➔ Tipos
	- Simples: CPU-dependent
	- Simples com dt: CPU-independent
	- Simples com dt fixo: CPU rápida simulando CPU-dependent
	- Catch-up simples: atualiza de acordo com o tempo de render
	- Catch-up com extrapolação: atualiza de acordo com o tempo de render e extrapola o restante
	- **Frame skipping**

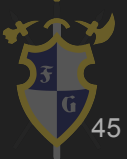

#### Game Loop - Simples com dt

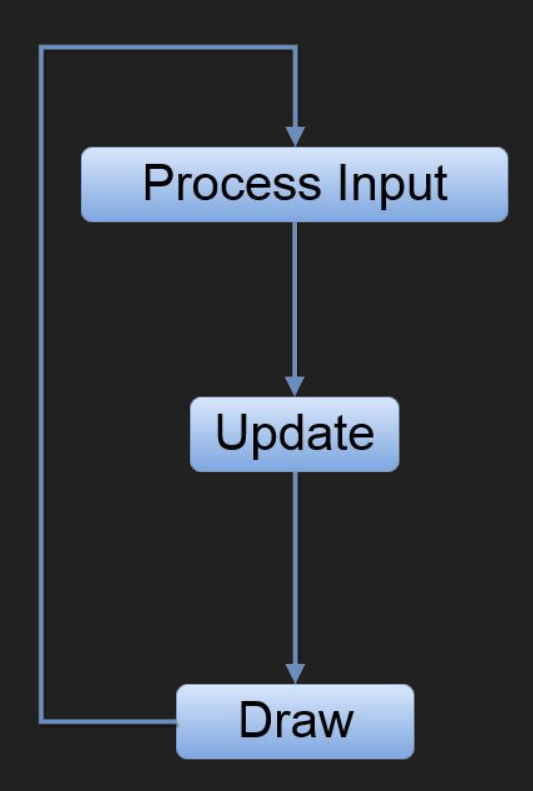

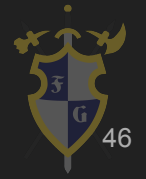

#### Game Loop - Simples com dt

```
lastTime = now();
while (!done)
\{current = now();dt = current - last;
   last = current;input(); //atualiza estados
   update(dt); //passa param. Física baseada em dt
   //Método de integração
   draw(); //sem param.
```
}

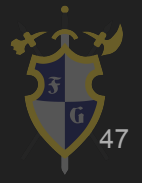

➔ Todas as CPUs teoricamente teriam comportamento igual

 $\blacktriangleright$   $x = x + v^* \Delta t$ 

- ➔ Qual o problema com esse tipo de game loop?
	- ◆ Muito sensível a mudança de FPS
	- Imprecisão de cálculo

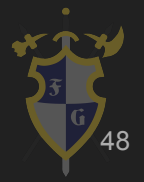

#### Introdução

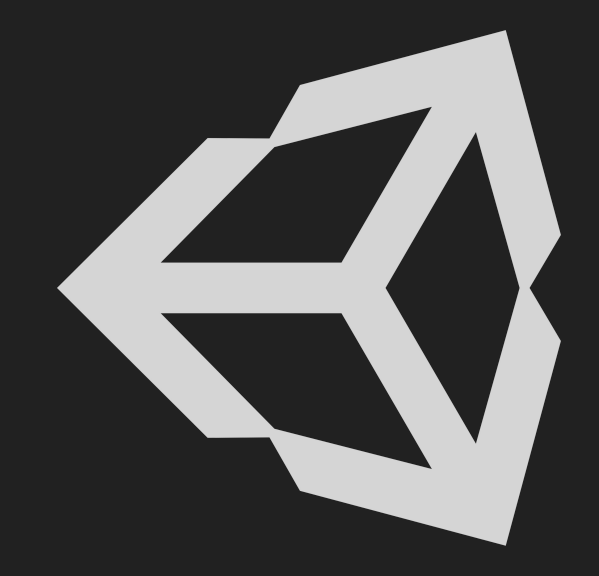

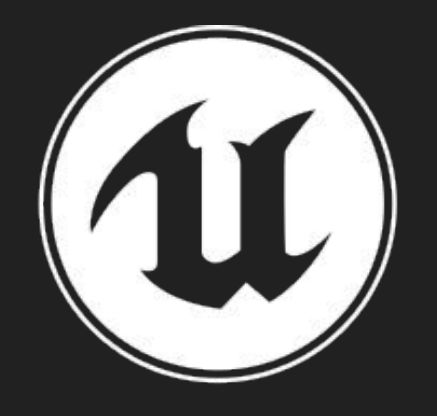

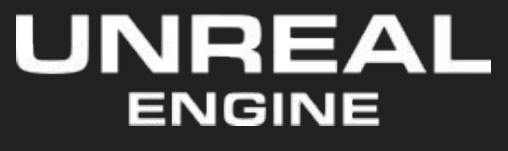

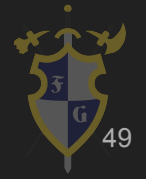

#### ➔ Tipos

- Simples: CPU-dependent
- Simples com dt: CPU-independent
- Simples com dt fixo: CPU rápida simulando CPU-dependent
- Catch-up simples: atualiza de acordo com o tempo de render
- Catch-up com extrapolação: atualiza de acordo com o tempo de render e extrapola o restante
- **Frame skipping**

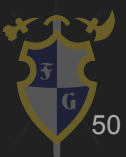

#### Game Loop - Simples com dt fixo

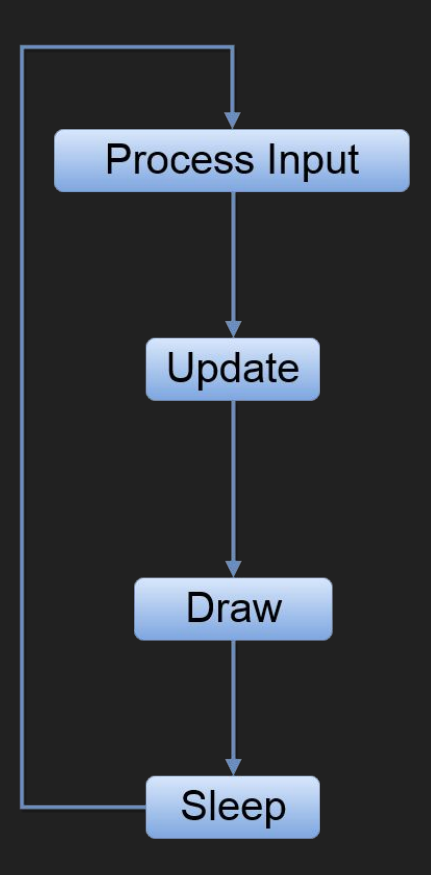

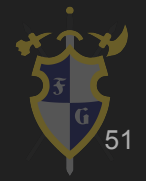

## Game Loop - Simples com dt fixo

```
while (!done)
{
   start = now();input();
   update();
   draw();
   sleep(dt - (now() - start));//dt é fixo. now-start é o tempo do loop.
```
}

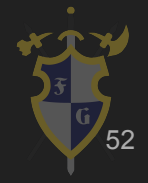

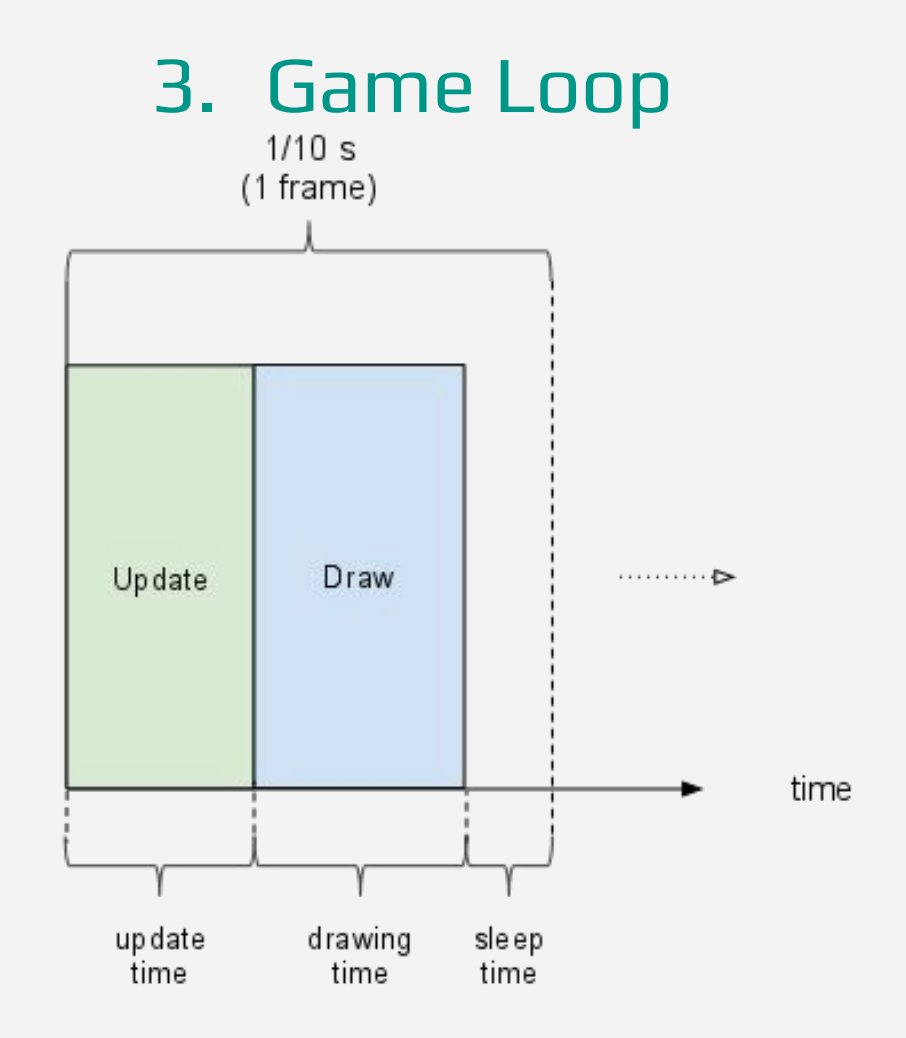

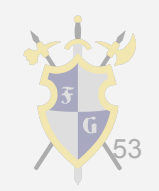

[Exemplo Unity](https://docs.unity3d.com/Manual/ExecutionOrder.html)

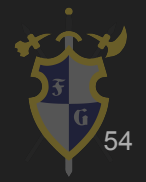

#### Introdução

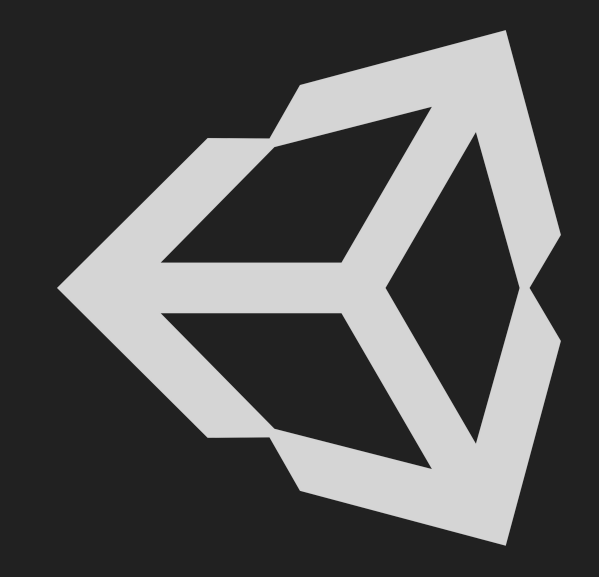

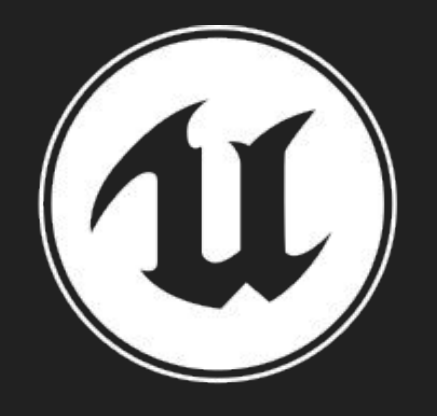

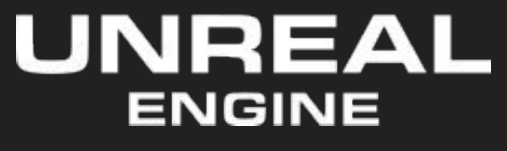

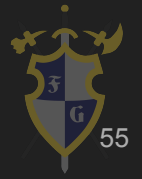

- ➔ Tipos
	- Simples: CPU-dependent
	- Simples com dt: CPU-independent
	- Simples com dt fixo: CPU rápida simulando CPU-dependent
	- Catch-up simples: atualiza de acordo com o tempo de render
	- Catch-up com extrapolação: atualiza de acordo com o tempo de render e extrapola o restante
	- **Frame skipping**

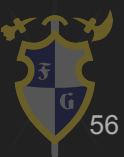

- ➔ Em alguns casos, podemos ter CPUs mais rápidas que GPUs.
- → Neste caso, o Update será mais rápido que o Draw.
- **→** Frame time > Update time
	- $UPS \neq FPS$
- → Para solucionar o problema, utilizamos catch-up, atualizamos mais vezes e conseguimos resultados mais acurados

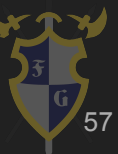

#### Game Loop - Catch-up simples

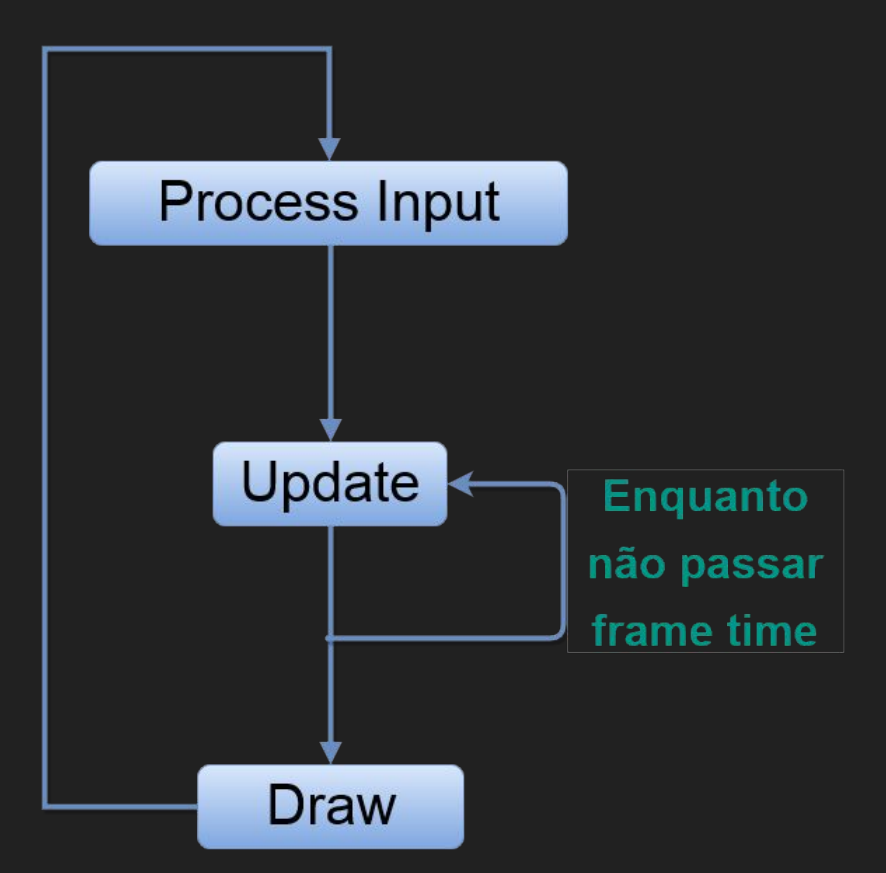

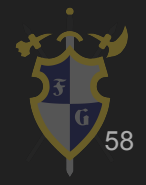

## Game Loop - Catch-up simples

```
lastTime = now()while (!done)
\{currentTime = now()frameTime = currentTime - lastTime;
    lastTime = currentTime;
    while(frameTime > 0) \\Catch-up
    \{delta = min(frameTime, dt; Nenor entre fixo e o restante
        update(delta);
        frameTime -= delta;
    <u>}|</u>
    draw();
```
59

}

#### ➔ Tipos

- Simples: CPU-dependent
- Simples com dt: CPU-independent
- Simples com dt fixo: CPU rápida simulando CPU-dependent
- Catch-up simples: atualiza de acordo com o tempo de render
- Catch-up com extrapolação: atualiza de acordo com o tempo de render e extrapola o restante
- **Frame skipping**

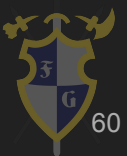

- ➔ Catch-up com extrapolação: atualiza de acordo com o tempo de render e extrapola o restante
	- Se um draw precisa ocorrer antes de um update terminar
		- O resultado entre os *updates* é extrapolado
- ➔ Interpolação: um ponto entre dois pontos conhecidos

$$
\bullet \quad P' = (1 - a)*P_0 + a*P \quad = 0 \leq a \leq 1
$$

➔ Extrapolação: interpolação entre um ponto conhecido e uma previsão

#### Game Loop - Catch-up com extrapolação

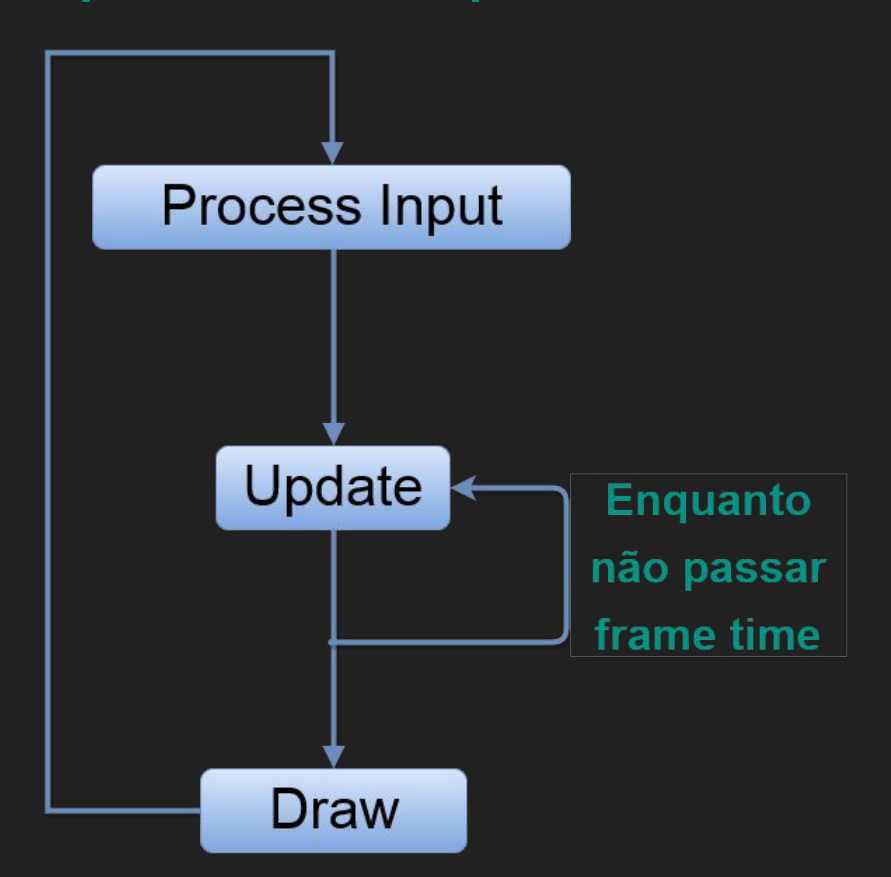

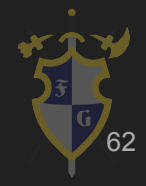

#### Game Loop - Catch-up com extrapolação

```
lastTime = now()accumulator = 0;
while (!done)
{
     currentTime = now()frameTime = currentTime - lastTime;
     lastTime = currentTime;
     accumulator += frameTime;
     while(accumulator >= dt) \\Catch-up
     \{update(dt);\\Fixo
           accumulator -= dt;
     }
     alpha = accumulator/dt;
     draw(alpha);
     //state = (1-alpha)*previous + alpha*current;
}
```
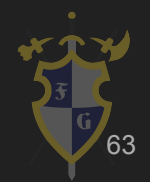

#### ➔ Tipos

- Simples: CPU-dependent
- Simples com dt: CPU-independent
- Simples com dt fixo: CPU rápida simulando CPU-dependent
- Catch-up simples: atualiza de acordo com o tempo de render
- Catch-up com extrapolação: atualiza de acordo com o tempo de render e extrapola o restante

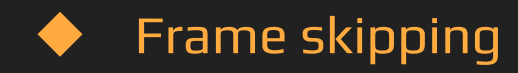

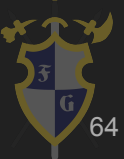

## Frame Skipping

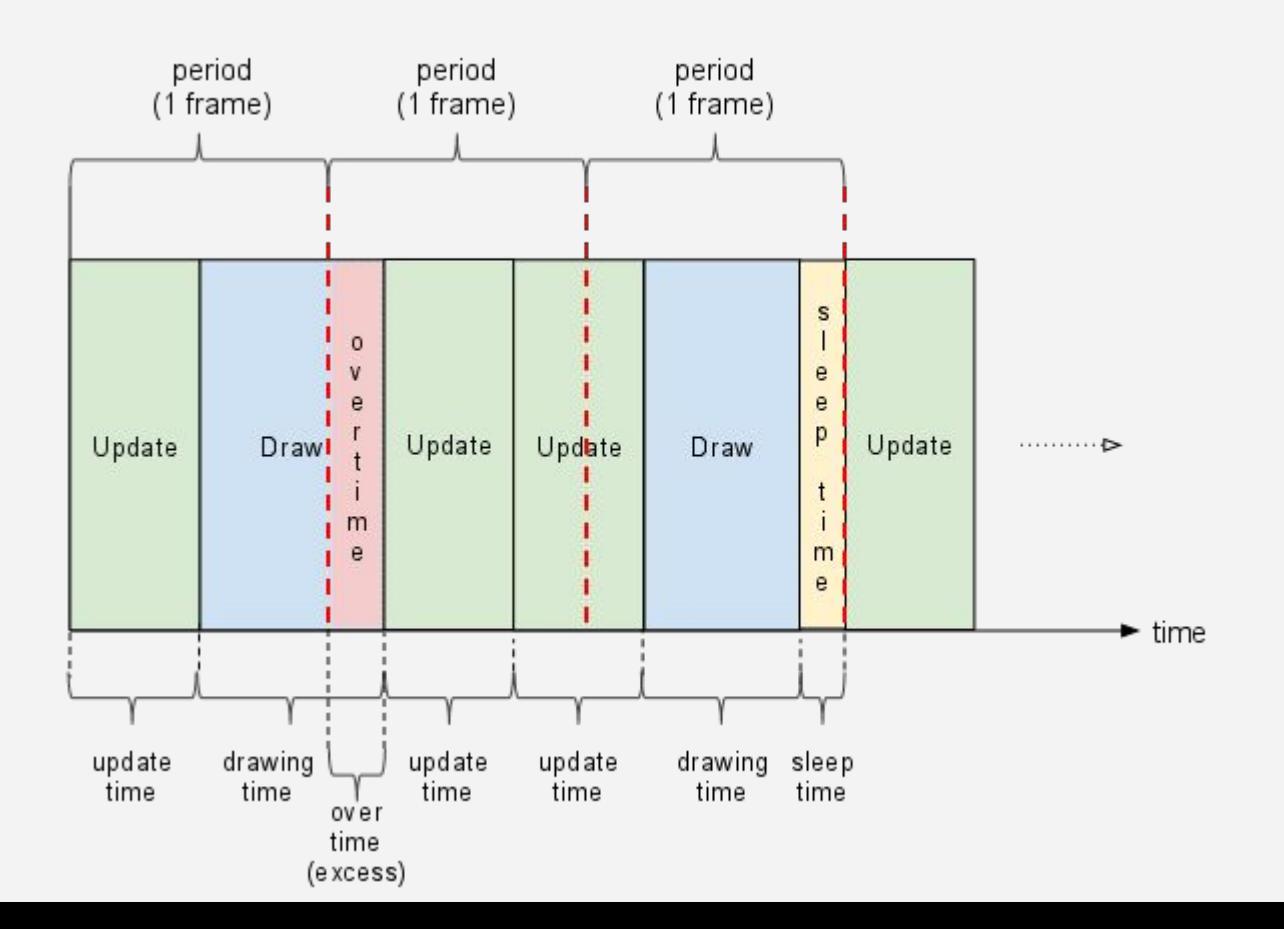

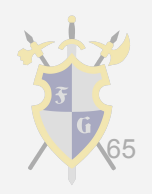

- ➔ Paralelismo: usando os núcleos da CPU e a GPU efetivamente
	- $\blacklozenge$  Task parallelism (paralelismo de tarefa)
		- Podemos paralelizar os sistemas, como física, gráficos, sons, IA etc.
		- Problema: dependência
	- Data parallelism (paralelismo de dados)
		- Podemos paralelizar dados para determinada tarefa
		- SIMD (Single Instruction, Multiple Data) para algumas CPUs
		- Scatter and Gather

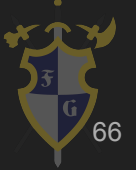

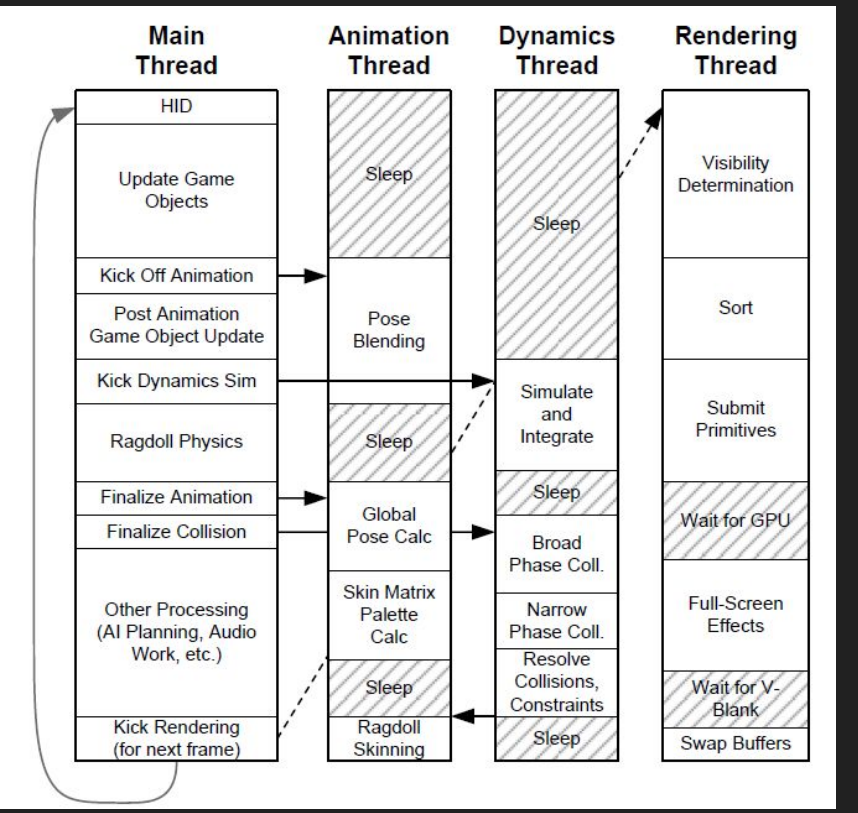

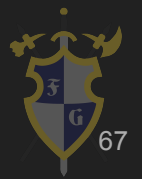

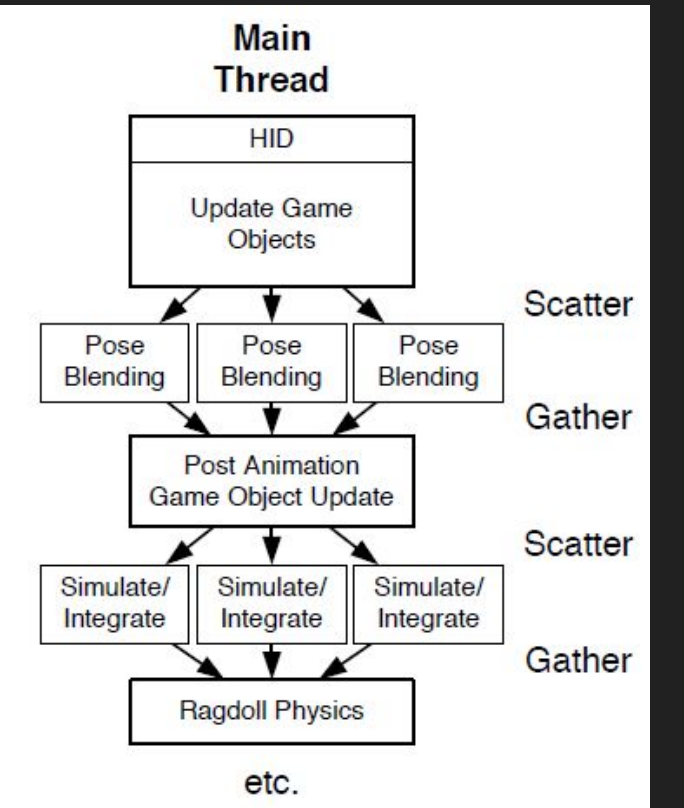

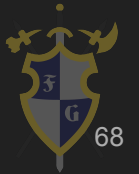

- $\rightarrow$  Problemas gerais
	- ◆ Mutex e outros blocks
	- ◆ Memória compartilhada
	- ◆ Núcleos vs. Threads
	- etc.

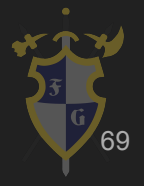

Dúvidas?

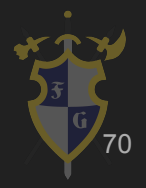

## Referências

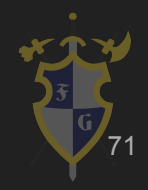

## Referências

 $\begin{array}{|c|c|c|c|c|}\hline \hspace{0.08cm}171& \hspace{-0.08cm} & \hspace{-0.08cm} &$ 

[1] Jason Gregory-Game Engine Architecture-A K Peters (2009)

[2] Game Coding Complete, Fourth Edition (2012) - Mike McShaffry, David Graham

[3] David H. Eberly 3D Game Engine Architecture Engineering Real-Time Applications with Wild Magic The Morgan

Kaufmann Series in Interactive 3D Technology 2004

[4] <http://gameprogrammingpatterns.com/>

[5] <http://gafferongames.com/>

- [6] <http://docs.unity3d.com/Manual/index.html>
- [7] <http://cowboyprogramming.com/2007/01/05/evolve-your-heirachy/>
- [8] [https://en.wikipedia.org/wiki/Software\\_design\\_pattern](https://en.wikipedia.org/wiki/Software_design_pattern)
- [9] <https://www.youtube.com/user/BSVino/videos>
- [10] <https://www.youtube.com/user/thebennybox/videos>
- [11] <https://www.youtube.com/user/GameEngineArchitects/videos>
- [12] <https://www.youtube.com/user/Cercopithecan/videos>
- [13] [http://www.glfw.org/docs/latest/input\\_guide.html](http://www.glfw.org/docs/latest/input_guide.html)
- [14] <http://lazyfoo.net/tutorials/SDL/index.php>

[15]

[16]